# The Unicon JSON Library

Gigi Young and Clinton Jeffery

Unicon Technical Report: 20

October 16, 2020

#### Abstract

This report describes a library for supporting conversion to and from JSON (JavaScript Object Notation) and their equivalent Unicon structures.

> Unicon Project http://unicon.org

University of Idaho Department of Computer Science Moscow, ID, 83844, USA

## 1 Introduction

JSON is a widely used lightweight data-interchange format [Crawford] that supports nested, sequential and associative data structures. This report describes two Unicon library functions that allow for convenient data conversion between JSON and Unicon.

## 2 An Overview of the JSON Grammar

The JSON grammar is straightforward. A JSON data structure is composed of one or more JSON values, which can be either a string, number, boolean true, boolean false, null, array, or object. An array contains a list of JSON values, while an object is a set of string-value pairs. In other words, an array is a list of values and an object is a table (dictionary) that requires keys to be strings. Arrays and objects may be arbitrarily nested within each other.

The manner in which the tokens of the JSON grammar are defined allows a token's category to be determined from its first character. The JSON tokens are string, number, true, false, null, and the operators used for array, object, and their productions  $(\{\}\$ []:,). The following table gives the possible first characters of each non-operator JSON token.

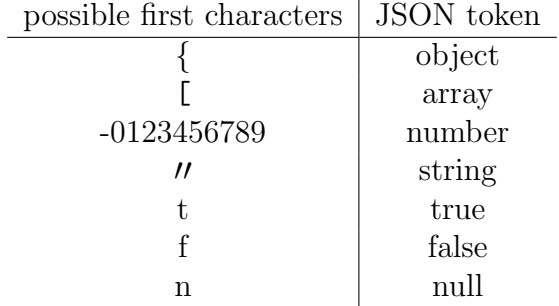

## 3 The Unicon JSON API

The JSON library contains four thread-safe functions: jtou(), jtous(), jtouf() for converting from JSON to Unicon and utoj() for converting from Unicon to JSON. The data equivalencies are as follows:

### JSON to Unicon data type equivalency

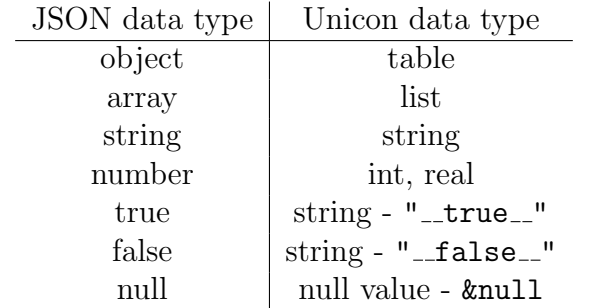

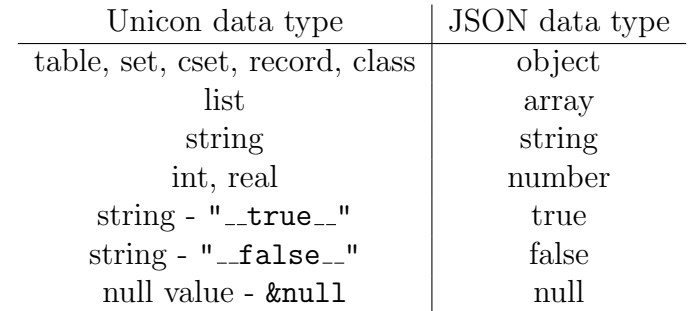

### Unicon to JSON data equivalency

There are more Unicon data structures than JSON was designed to represent. Consequently, string encodings ("\_unitable\_", "\_uniset\_", "\_unicset\_", "\_unirecord\_", and "
uniclass<sup>-"</sup>) have been defined to differentiate the different types of Unicon structures represented by a JSON object (tables, sets, csets, records, and classes respectively). The JSON object Unicon-encodings are listed in the table below:

### JSON object Unicon-encodings

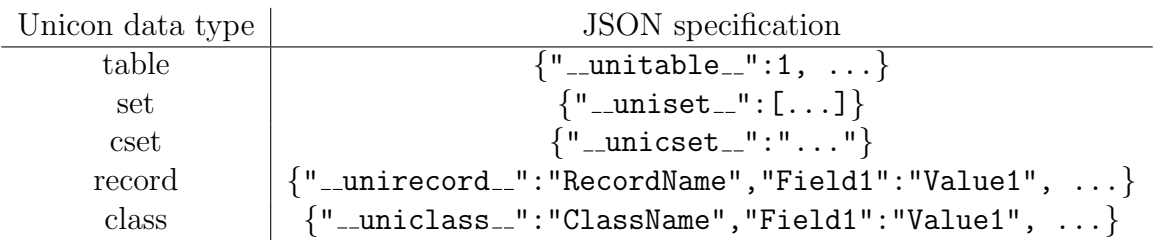

These encodings are strict and no type coercions will be performed. For example,

### {"\_\_unitable\_\_":"1"}

would produce a Unicon table with key-value pair

```
T["_-unitable_"] := "1"
```
instead of an empty table. Any JSON object that does not adhere to these Unicon-encodings will default to a Unicon table. Furthermore, records and classes that adhere to Uniconencoding syntax but whose constructors do not exist in the calling program will also be converted to Unicon tables.

The Unicon table is a superset of what the JSON object can represent. A JSON object is a dictionary which only supports string keys, while a Unicon table supports any valid Unicon type as a key. To support JSON conversion of Unicon tables, the grammar of a JSON object is optionally extended to accept any JSON value as a key. The extended JSON object becomes a set of value-value pairs instead of string-value pairs.

Although the aim of this library is to support inter-language data exchange, it is just as important to support all Unicon data types. The choosen compromise allows Unicon users the decision of whether or not to adhere to strict JSON with the parameter strict.

3

strict is a parameter for every function in the JSON library API and defaults to &null. If strict is non-null, then library functions adhere to the JSON specification. Otherwise, an extended-JSON specification which allows for non-string key values for JSON objects is used.

#### jtou(s, strict:&null, mode:&null, error:&errout) JSON to Unicon

jtou(s) generates the equivalent Unicon data structure(s) to parameter s, a JSON-encoded string or JSON filename. Parameter strict enforces strict adherence to the JSON specification if non-null. Parameter mode can be specified as "s" (see jtous()) to force JSON-encoded string conversion or as " $f''$  (see jtouf()) to force JSON file conversion. jtou(s) tries to first process s as a string, then as a filename if mode is not specified. Parameter error allows the user to specify a file or filestream other than standard error for error output. This function fails if s is not valid JSON, depending on parameter strict. It should be noted that error messages may be misleading if mode is not specified.

To conform with other JSON libraries, trailing commas are allows for JSON arrays and objects.

### jtous(s, strict:&null, error:&errout) JSON string to Unicon

jtous(s) (equivalent to jtou(s,"s")) generates the equivalent Unicon data structure(s) to parameter s, a JSON-encoded string. Parameter strict enforces strict adherence to the JSON specification if non-null. Parameter error allows the user to specify a file or filestream other than standard error for error output. This function fails if s is not valid JSON, depending on parameter strict.

To conform with other JSON libraries, trailing commas are allows for JSON arrays and objects.

### jtouf(s, strict:&null, error:&errout) JSON file to Unicon

jtouf(s) (equivalent to jtou(s,"f")) generates the equivalent Unicon data structure(s) to parameter s, a JSON filename. Parameter strict enforces strict adherence to the JSON specification if non-null. Parameter error allows the user to specify a file or filestream other than standard error for error output. This function fails if s is not valid JSON, depending on parameter strict.

To conform with other JSON libraries, trailing commas are allows for JSON arrays and objects.

### utoj(u, strict:&null, error:&errout) Unicon to JSON

utoj(u) takes a Unicon value, u, and returns a corresponding JSON-formatted string. Parameter strict enforces strict adherence to the JSON specification if non-null. Parameter error allows the user to specify a filestream other than standard error for error output.

## 4 Examples

Unicon's JSON library is straightforward. jtou(), jtous(), or jtouf() are used to convert JSON to Unicon data types and utoj() is used to convert Unicon data types to JSON. jtou(s,"s") is equivalent to jtous(s) and jtou(s,"f") is equivalent to jtouf(s). jtou(s) will convert s whether it is a JSON-encoded string or JSON filename as long as the JSON is valid. However, one may want to use the specific functions jtous() and jtouf() in the case of error handling accuracy.

The following program converts a JSON data structure which consists of an object and an array to a Unicon list containing a table and list. The jtou\*() family of functions are generators, which allows the use of the list constructor.

```
link json
procedure main()
   u := [: jtou("{\"one\":1, \"two\":2, \"three\":3}
       [true, false, null, 1.23e3]") :]
   x := u[1]y := u[2]write(x["one"])
   write(x["two"])
   write(x["three"])
   every i := 1 to *y do write(y[i])
end
```
The output of which is:

1 2 3  $_{-}$ true $_{-}$ \_\_false\_\_ 1230.0

This simple program converts a Unicon table to a JSON object

```
link json
procedure main()
   T := \text{table}()T['one"] := 1T['two"] := 2T['list'] := [1, 2, 3]T['table"] := table()write(utoj(T))end
```
and outputs:

```
{"__unitable__":1,"two":2,"table":{"__unitable__":1},"one":1,"list":[1,2,3]}
```
The extraction of keys from Unicon tables occurs in a random manner, resulting in JSON data that does not follow the order in which the Unicon table was constructed. However, lists are sequential in Unicon, so the resulting ordering of the JSON array is retained.

The following program performs a class conversion

```
link json
class Person(name, age, gender)
   #
   # some methods here
   #
end
procedure main()
   person := Person("Joe", 42, "Male")
   write(utoj(person))
end
which outputs:
{"__uniclass__":"Person","name":"Joe","age":42,"gender":"Male"}
```
The following program performs a Unicon-to-JSON-back-to-Unicon conversion and is more complicated than the previous examples. This shows that the JSON library can be used to store Unicon data. Unicon's JSON library does not store object references, but can recreate structually equivalent objects.

```
link json
link ximage
record R(a,b,c)
class S(d,e,f)
end
procedure main()
   c := S()c.d := "a"c.e := "b"
```

```
c.f := "c"r := R(1,2,3)s := set(["abc"]s2 := set(["__unicset__", "__uniset__", "__uniclass__", "__unircord__"])t := table()t['a'] := 'bc't["\177b"] := 2
  t['c"] := table()t['c"]["\^cd"] := 3.89e-4
  t[1] := rt[2] := ct[s] := set([T]^m \text{ a set element}])
  t['_\_uniset_t"] := s2
   l := [t, s]write("Before encoding:",ximage(l))
  X := utoj(1)write("\nEncoded JSON: ",X)
   y := j \text{tous}(X)write(" \nAfter encoding: ", ximage(y), "\n")end
```
This program produces the output:

```
Before encoding:L4 := List(2)L4[1] := T1 := table(&null)
      T1[1] := R_R_1 := R()R_R_1.a := 1R_R_1.b := 2R_R_1.c := 3T1[2] := S_1 := S()S_1.d := "a"S_1.e := "b"S_1.f := "c"T1["__uniset__"] := S2 := set()
        insert(S2,"__uniclass__")
         insert(S2,"__unicset__")
         insert(S2,"__unirecord__")
         insert(S2,"__uniset__")
      T1['c"] := T2 := table(knull)T2["\x03d"] := 0.000389
      T1["\db"] := 2
      T1['a'] := 'bc'T1[{S1 := set()
```

```
insert(S1,"abc")
         S1] := S3 := set()
         insert(S3,"I'm a set element")
  L4[2] := S1Encoded JSON: [{"__unitable__":1,"\u007Fb":2,2:{"__uniclass__":"S","d":"a","
e":"b","f":"c"},"__uniset__":{"__uniset__":["__uniclass__","__uniset__","__u
nirecord__","__unicset__"]},1:{"__unirecord__":"R","a":1,"b":2,"c":3},{"__un
iset__":["abc"]}:{"__uniset__":["I'm a set element"]},{"__unicset__":"a"}:{"
__unicset__":"bc"},"c":{"__unitable__":1,"\u0003d":0.000389}},{"__uniset__":
["abc"]}]
After encoding:L24 := list(2)L24[1] := T7 := \text{table}(\& \text{null})T7[1] := R_R_3 := R()R_R_3.a := 1R_R_3.b := 2R_R_3.c := 3T7[2] := S_2 := S()S_2.d := "a"S_2.e := "b"
         S_2.f := "c"T7["__uniset__"] := S4 := set()
         insert(S4,"__uniclass__")
         insert(S4,"__unicset__")
         insert(S4,"__unirecord__")
         insert(S4,"__uniset__")
      T7['c"] := T13 := table(knull)T13["\x03d"] := 0.000389
      T7["\db"] := 2
     T7['a'] := 'bc'T7[{S5 := set()
            insert(S5,"abc")
         S5] := S6 := set()
         insert(S6,"I'm a set element")
  L24[2] := S7 := set()insert(S7,"abc")
```
# References

[Crawford] anonymous, but owing to Douglas Crawford. "Introducing JSON", json.org.